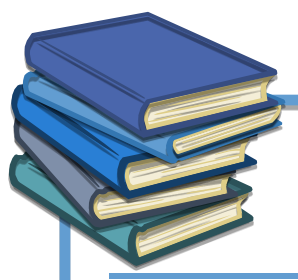

## **READS <sup>Q</sup>UESTIONS & <sup>A</sup>NSWERS**

**Why are all levels of read validation not carried out at read submission? E.g. why is the meter asset validation separate to read validity, meaning read rejections can happen on multiple occasions for a single set of reads**

Read validation is done in 3 groups, as agreed as part of Nexus Requirements:

- Set 1: Read Submission
	- $\circ$  reading received within the read submission timescales, including the transfer reading (Opening read) and Check Read
	- $\circ$  an actual reading cannot be replaced for Class 1 and 2 meter points (except Transfer reads on Class 2)
	- o valid source and reason combination
- Set 2: Asset
	- $\circ$  all expected readings are received e.g. corrected read where a Convertor is recorded
	- o meter point status is 'Live' and asset status must not be 'Removed'
	- $\circ$  asset serial number matches the serial number held (fuzzy match) reading provided must equal the number of dials and digits recorded for the asset
- Set 3: Read Validation
	- o Read Validation Tolerances;
	- o for replacement readings, a reading exists for the same date on UKLink
	- $\circ$  for replacement readings, the Shipper submitting the reading was the registered Shipper on the date of the reading
	- $\circ$  for replacement readings, the reading is not within the period of a consumption adjustment
	- $\circ$  for replacement readings, the reading is not within the Check Read period
- For each group all relevant validations within the set will be performed and rejections provided in the notification to the Shipper.
- If the read submission fails the first set of validations "read submission", all relevant checks will be performed and any that fail the validations will be notified to the Shipper i.e. if there is more than one failure reason within the group all will be communicated to the Shipper via the relevant rejection code.
- Where any failures are recorded the next set of validations "Asset" will not be executed.
- If the "read submission" validations pass, the second set "Asset" will be performed. All relevant checks for that set of validations will be performed and any that fail the validations will be notified to the Shipper. Where any failures are recorded the next set of validations "Read Validation" will not be executed.

• All rejections in each set of validations will be notified to the Shipper. If both the "Read Submission" and "Asset" validations have passed the third set of validations "Read Validation" will be performed. Only where all 3 sets of validations have passed will the reading be accepted.

## **What readings are used for settlement?**

- Estimated Transfer and Daily reads, all valid, accepted reads received via Read files, RGMA, Site visits and AQ Correction files are used for settlement. Exception is:
	- $\circ$  Reads within D-5 to D-1 of transfer received from outgoing Shipper (XRN 4676) which is accepted and loaded as an Inactive read and used for estimation of Transfer read only.

**How do you change transfer reads following a market breaker rejection?**

AQ Correction file (AQI) including rejected read on a U01, as a reason 4. Needs to be submitted within 6 months of Transfer read.

**What efficient workarounds are available around faulty AMR especially when a site is class 3?**

- Raise a fault via an SFN File (Class 3 or 4) or via the Portal (Class 1 or 2) and then once the fault has been corrected please send in the appropriate file to remove the fault.
- SFN file (Class 3 or 4) or Portal (Class 1 or 2) to remove the fault if raised in error.
- SFN file (Class 3 or 4) or Portal (Class 1 or 2) to give details of site visit if that has resolved the fault
- RGMA file for Meter or Converter exchange if needed to resolve the fault.

**Is meter and corrector 'in sync tolerance check' in place and what is the % margin threshold?** The Meter and Converter tolerance checks are not being put into UKLink. Change Request XRN4621 included a report for any sites where the Meter to Corrected volume ratio is outside the tolerance range to be reported out to Shippers each month. These reports will be going with your Monthly Shipper Performance Packs.

- The tolerance ranges are:
	- o Class 1 & 2 meter points: 0.95 to 1.05
	- $\circ$  Class 3 & 4 meter points: 0.85 to 1.15

**What is the maximum length of time it takes to receive a .MBR file after the site goes live?** The transfer read is not estimated until after D+10 Business Days (Submission window). The MBR will be issued by D+15 and is issued immediately after the transfer read is created.

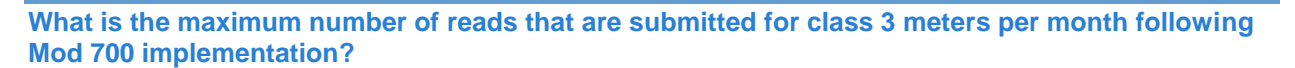

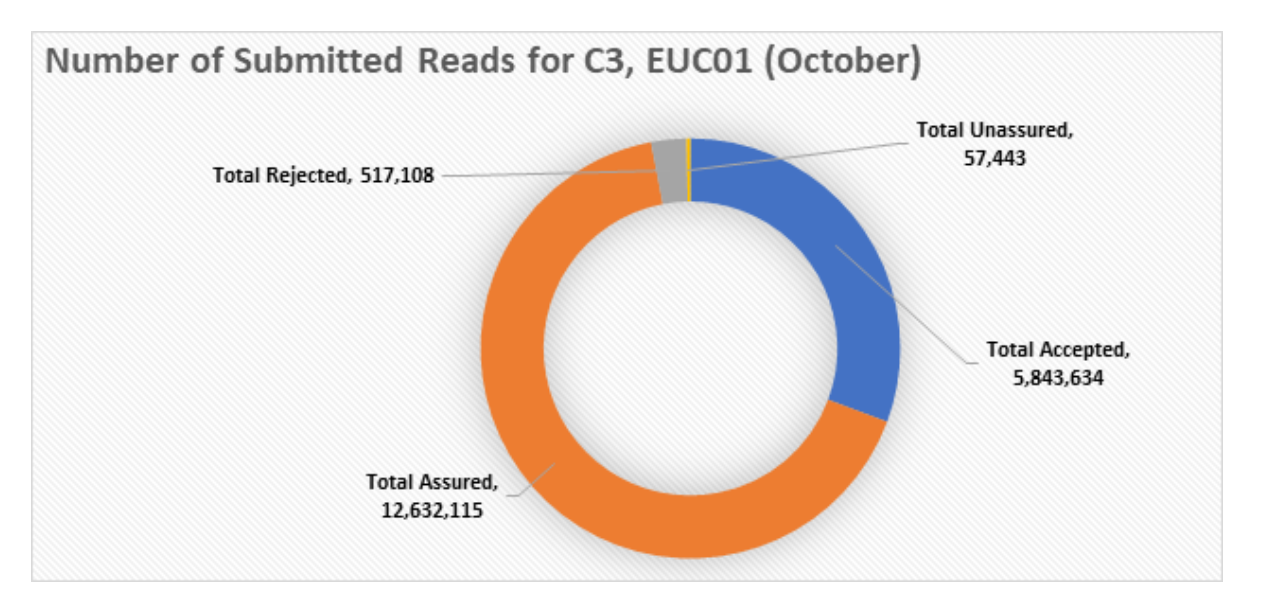

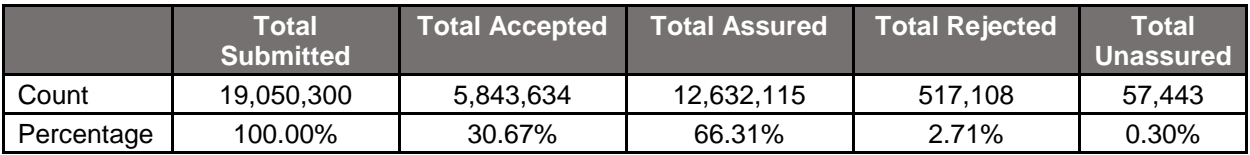

**The following questions are covered in the Customer Day presentation.**

What reasons are actual reads rejected?

Overview of replacement reads with understanding of any manual workarounds?

Information or material around RFA / read replacement?

There are issues regarding unable to replace COS gain readings due to there being an older read which is higher than the read trying to be replaced. What are the options if we are unable to get the previous supplier/shipper to replace readings during their supply? This affects future acceptance of readings, the AQ and estimation issues

The material is available on-line: [https://www.xoserve.com/services/training-and-education/#customer](https://www.xoserve.com/services/training-and-education/#customer-expert)[expert](https://www.xoserve.com/services/training-and-education/#customer-expert)